Product support and user manuals Ürün desteği ve kullanım kılavuzu Produktsupport og brugermanualer Suporte técnico e manuais de utilizador Asistencia para productos y manuales del usuario Υποστήριξη προϊόντων και εγχειρίδια χρήσης Support produit et modes d'emploi Техническая поддержка и руководства пользователя Produktstøtte og brukermanualer Podpora produktů a uživatelská příručka Produktsupport och användarmanualer Supporto prodotto e manuali d'utente Produkt-Support und Bedienungsanleitung Manuais de usuário e suporte a produtos 製品サポート & ユーザーマニュアル 제품 지원 및 사용설명서 產品支援與使用者手冊 产品支持与用户手册 نيمدختسملا ةلدأو تاجتنملا معد

## www.dell.com/support/manuals

Dell Adapter DA100

USB  $3.0$  > HDMI. VGA イーサネット、USB 2.0

クイックスタートガイド

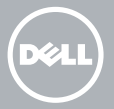

© 2014 Dell Inc. 2014-11

Printed in China.

## DisplayLink のソフトウェアをインストールします

1. www.displaylink.com に移動します。

1

- 2. ページ右上のドライバのダウンロードをクリ ックします。
- 3. 最新バージョンのWindows 用 DisplayLink USB グラフィックスソフトウェアをダウンロードしてインスト ールします。
- **2. 注意:**インストール中にDisplayLink ソフトウェア 通知メッセージが表示される場合は、強制的に続行 をクリックし、インストールを完了してください。
- ■2. 注意:最高のパフォーマンスを保証するため、最新バ ージョンのドライバをお使いのコンピュータにダウンロードし てインストールしてください。Dell のコンピュータをお使い の場合、コンピュータのサービスタグを使って dell.com/ support からドライバをダウンロードしてください。

## アダプタをお使いのコンピュータに接続します

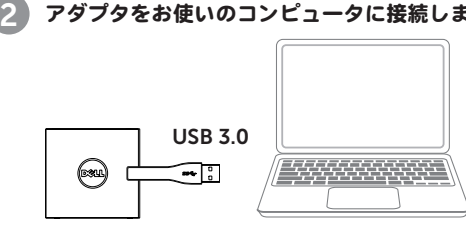

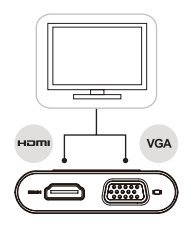

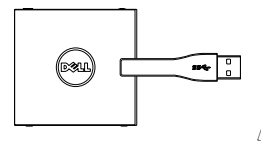

3 デバイスをアダプタに接続します

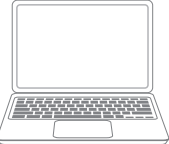

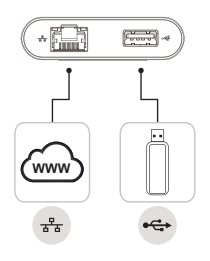